# FIA-40N

## **OREGON FARM INCOME AVERAGING**

| Name(s) as shown on Oregon Form 40N                                                               | Social Security | / numbe | er (SSN)      |
|---------------------------------------------------------------------------------------------------|-----------------|---------|---------------|
|                                                                                                   |                 | _       | _             |
| Computation of 2012 Taxable Income                                                                | ederal column   |         | Oregon column |
| 1 Enter income after subtractions from your 2012 Oregon Form 40N, line 381a                       |                 | 1b 🗌    |               |
| 2 Enter in both columns your <b>elected farm income</b> from Oregon sources                       |                 |         |               |
| from federal Schedule J, line 2; or from Oregon Form 40N, line 19S2a                              |                 | 2b [    |               |
| 3 Line 1 minus line 2 in both the federal and Oregon columns                                      |                 | 3b      |               |
| 4 Recomputed Oregon percentage. Divide line 3b by line 3a                                         |                 |         |               |
| (not more than 100.0%) 4                                                                          | %               |         |               |
| 5 Multiply the allowable deductions and modifications from                                        |                 |         |               |
| line 4 of the worksheet for your 2012 Oregon Form 40N, line 47,                                   |                 |         |               |
| by the recomputed Oregon percentage shown above5                                                  |                 |         |               |
| 6 Enter your deductions and modifications not multiplied by the Oregon                            |                 |         |               |
| percentage from 2012 Form 40N, line 486                                                           |                 |         |               |
| 7 Add lines 5 and 6                                                                               |                 | . 7     |               |
| 8 Line 3b minus line 7. Enter the result here                                                     |                 | . 8     |               |
| 9 Figure the tax on line 8 using the 2012 Tax Rate Charts                                         |                 |         |               |
| 10 Divide line 2b by 3.0 and enter here10                                                         |                 | _       | '             |
| Prior Years' Tax                                                                                  |                 |         |               |
| 11 Enter the amount from your 2012 Schedule Z, Computation for Tax Year 2009,                     |                 |         |               |
| Computation A, line 10; Computation B, line 8; or Computation C, line 4;                          |                 |         |               |
| whichever applies                                                                                 |                 | . 11 「  |               |
| 12 Enter the amount from your 2012 Schedule Z, Computation for Tax Year 2010,                     |                 | _       | '             |
| Computation A, line 10; Computation B, line 8; or Computation C, line 4;                          |                 |         |               |
| whichever applies                                                                                 |                 | . 12 「  |               |
| 13 Enter the amount from your 2012 Schedule Z, Computation for Tax Year 2011,                     |                 |         | •             |
| Computation A, line 10; Computation B, line 8; or Computation C, line 4;                          |                 |         |               |
| whichever applies                                                                                 |                 | . 13    |               |
| 14 Add lines 9, 11, 12, and 13                                                                    |                 |         |               |
| Computation of 2012 Tax                                                                           |                 | _       | ,             |
| 15 <b>2009 Tax.</b> If you used FIA to figure your tax for 2011, enter the amount from your 2011  |                 |         |               |
| Form FIA-40, line 12; Form FIA-40N, line 12; or Form FIA-40P, line 11. If you did not             |                 |         |               |
| use FIA in 2011 but did for 2010, enter the amount from 2010 Form FIA-40, line 16;                |                 |         |               |
| Form FIA-40N, line 13; or Form FIA-40P, line 12. If you did not use FIA in 2011 or 2010           |                 |         |               |
| but did in 2009, enter the amount from 2009 FIA-40, line 4; FIA-40N, line 9; or                   |                 |         |               |
| FIA-40P, line 8. Otherwise, enter the tax from your 2009 Form 40, line 29; Form                   |                 |         |               |
| 40S, line 13; Form 40N, line 51; or Form 40P, line 50                                             |                 | . 15    |               |
| 16 <b>2010 tax.</b> If you used FIA to figure your tax for 2011, enter the amount from your 2011  |                 | _       |               |
| Form FIA-40, line 16; Form FIA-40N, line 13; or Form FIA-40P, line 12. If you did not             |                 |         |               |
| use FIA in 2011 but did for 2010, enter the amount from 2010 Form FIA-40, line 4;                 |                 |         |               |
| Form FIA-40N, line 9; or Form FIA-40P, line 8. Otherwise, enter the tax from your 2010            |                 |         |               |
| Form 40, line 29; Form 40S, line 13; Form 40N, line 51; or Form 40P, line 50                      |                 | . 16    |               |
| 17 <b>2011 tax.</b> If you used FIA to figure your tax for 2011, enter the amount from your 2011  |                 | _       | ,             |
| Form FIA-40, line 4; Form FIA-40N, line 9; or Form FIA-40P, line 8. Otherwise, enter              |                 |         |               |
| the tax from your 2011 Form 40, line 29; Form 40N, line 51; or Form 40P, line 50                  |                 | . 17 「  |               |
| 18 Add lines 15, 16, and 17                                                                       |                 |         |               |
| 19 Line 14 minus line 18                                                                          |                 |         |               |
| 20 Figure the tax on the amount on your 2012 Form 40N, line 50, using the Form 40N 2012 tax       |                 | -       |               |
| and enter here                                                                                    |                 | . 20 「  |               |
| 21 Is line 19 less than line 20? If yes, enter the amount from line 19 here and on Form 40N, line |                 | - L     |               |
| check box 51b on Form 40N. If no, <b>STOP:</b> your tax is not reduced by using FIA. Complete     |                 |         |               |
| Form 40N without using FIA                                                                        | =               | . 21 「  |               |
|                                                                                                   |                 | L       |               |

# FIA-40P

### **OREGON FARM INCOME AVERAGING**

| Name(s) as shown on Oregon Form 40P                                         |              | Social Security nun | nber (SSN) |      |
|-----------------------------------------------------------------------------|--------------|---------------------|------------|------|
|                                                                             |              | _                   | _          |      |
| Computation of 2012 Taxable Income                                          | Fede         | ral column          | Oregon col | lumn |
| 1 Enter income after subtractions from your 2012 Oregon Form 40P, lin       | e 381a       | 1b                  |            |      |
| 2 Enter your <b>elected farm income</b> from Oregon sources                 |              |                     |            |      |
| from federal Schedule J, line 2; or from Oregon Form 40P, line 19S          | 2a           | 2b                  |            |      |
| 3 Line 1 minus line 2 in both the federal and Oregon columns                |              | 3b                  |            |      |
| 4 Recomputed Oregon percentage. Divide line 3b by line 3a                   | σα           | 05                  |            |      |
| (not more than 100.0%)                                                      | 1            | 0/6                 |            |      |
| 5 Enter allowable deductions and modifications from your                    |              | •/0                 |            |      |
| 2012 Form 40P, line 47                                                      | 5            |                     |            |      |
| 6 Line 3a minus line 5. Enter the result here                               |              |                     |            |      |
|                                                                             |              |                     |            | +    |
| 7 Figure the tax on line 6 using the 2012 Tax Rate Charts                   |              |                     |            | +    |
| 8 Multiply line 7 by the recomputed Oregon percentage on line 4             |              | 8                   |            |      |
| 9 Divide line 2b by 3.0 and enter here                                      | 9            |                     |            |      |
| Prior Years' Tax                                                            |              |                     |            |      |
| 10 Enter the amount from your 2012 Schedule Z, Computation for Tax Y        |              |                     |            |      |
| Computation A, line 10; Computation B, line 8; or Computation C, lin        |              |                     |            | _    |
| whichever applies                                                           |              | 10                  |            |      |
| 11 Enter the amount from your 2012 Schedule Z, Computation for Tax Y        |              |                     |            |      |
| Computation A, line 10; Computation B, line 8; or Computation C, lin        |              |                     |            |      |
| whichever applies                                                           |              | 11                  |            |      |
| 12 Enter the amount from your 2012 Schedule Z, Computation for Tax Y        |              |                     |            |      |
| Computation A, line 10; Computation B, line 8; or Computation C, lin        | e 4;         |                     |            |      |
| whichever applies                                                           |              | 12                  |            |      |
| 13 Add lines 8, 10, 11, and 12                                              |              | 13                  |            |      |
| Computation of 2012 Tax                                                     |              |                     |            |      |
| 14 2009 tax. If you used FIA to figure your tax for 2011, enter the amour   | nt from your |                     |            |      |
| 2011 Form FIA-40, line 12; Form FIA-40N, line 12; or Form FIA-40P, I        | ine 11. If   |                     |            |      |
| you did not use FIA in 2011 but did for 2010, enter the amount from 2       | 2010 Form    |                     |            |      |
| FIA-40, line 16; Form FIA-40N, line 13; or Form FIA-40P, line 12. If yo     | u did not    |                     |            |      |
| use FIA in 2011 or 2010 but did in 2009, enter the amount from 2009         | FIA-40,      |                     |            |      |
| line 4; FIA-40N, line 9; or FIA-40P, line 8. Otherwise, enter the tax from  | n your       |                     |            |      |
| 2009 Form 40, line 29; Form 40S, line 13; Form 40N, line 51; or Form        | 40P, line 50 | 14                  |            |      |
| 15 2010 tax. If you used FIA to figure your tax for 2011, enter the amour   | nt from your |                     |            |      |
| 2011 Form FIA-40, line 16; Form FIA-40N, line 13; or Form FIA-40P, I        | ine 12. If   |                     |            |      |
| you did not use FIA in 2011 but did for 2010, enter the amount from 2       | 2010 Form    |                     |            |      |
| FIA-40, line 4; Form FIA-40N, line 9; or Form FIA-40P, line 8. Otherwis     | se, enter    |                     |            |      |
| the tax from your 2010 Form 40, line 29; Form 40S, line 13; Form 40N        | N, line 51;  |                     |            |      |
| or Form 40P, line 50                                                        |              | 15                  |            |      |
| 16 2011 tax. If you used FIA to figure your tax for 2011, enter the amour   | nt from your |                     |            | •    |
| 2011 Form FIA-40, line 4; Form FIA-40N, line 9; or Form FIA-40P, line       | 8. Other-    |                     |            |      |
| wise, enter the tax from your 2011 Form 40, line 29; Form 40N, line 5       | 1; or        |                     |            |      |
| Form 40P, line 50                                                           |              | 16                  |            |      |
| 17 Add lines 14, 15, and 16                                                 |              |                     |            |      |
| 18 Line 13 minus line 17                                                    |              |                     | -          |      |
| 19 Figure the tax on the amount on your 2012 Form 40P, line 48, using t     |              |                     |            |      |
| Form 40P instructions. Multiply the result by the Oregon percentage         |              |                     |            |      |
| and enter here                                                              | =            |                     |            |      |
| 20 Is line 18 less than line 19? If yes, enter the amount from line 18 here |              |                     |            | -1   |
| check box 50a on Form 40P. If no, <b>STOP:</b> your tax is not reduced by   |              |                     |            |      |
| Form 40P without using FIA                                                  |              |                     |            |      |
| <u> </u>                                                                    |              |                     |            |      |

# Schedule Z

## **Computation of Tax**

2012

(Farm Income Averaging)

### **COMPUTATION FOR TAX YEAR 2009**

| Com         | putation A. Complete if you filed Form 40N for tax year 2009.                                                                                       |            |       |               |
|-------------|----------------------------------------------------------------------------------------------------|------------|-------|---------------|
| 1 If        | you used Schedule Z to figure your tax for 2011, enter the amount from your                                                                         |            |       |               |
| 2           | 011 Schedule Z, Computation for Tax Year 2009, Computation A, lines 3a and                                                                          |            |       |               |
| 3           | b. If you did not use Schedule Z to figure your tax for 2011 but did for 2010,                                                                      |            |       |               |
| е           | nter the amounts from your 2010 Schedule Z, Computation for Tax Year 2009,                                                                          |            |       |               |
| C           | Computation A, lines 3a and 3b. If you did not income average in 2010 or 2011                                                                       |            |       |               |
| b           | ut did in 2009, enter the amount from your 2009 FIA-40N, lines 3a and 3b.                                                                           |            |       |               |
| C           | Otherwise, enter the amount shown on your 2009 Form 40N, lines 38f and                                                                              | Federal co | olumn | Oregon column |
| 3           | 8s (if -0- or less, see instructions)1                                                                                                    | a          | 1b_   |               |
| 2 E         | nter amount from 2012 Form FIA-40, line 6; Form FIA-40N, line 10; or                                                                                |            |       |               |
| F           | orm FIA-40P, line 9                                                                                                    | a          | 2b_   |               |
| 3 A         | dd lines 1 and 2 in both the federal and Oregon columns                                                                                             | a          | 3b    |               |
| 4 F         | ecompute the Oregon percentage. Divide line 3b by line 3a                                                                                           |            |       |               |
| (r          | not more than 100.0%)                                                                                                    | .4         | _ •%  |               |
| 5 E         | nter deductions and modifications from line 4 of the worksheet for your                                                                             |            |       |               |
| 2           | 009 Oregon Form 40N, line 47                                                                                                    |            | 5     |               |
| 6 N         | fultiply the amount on line 5 by the recomputed Oregon percentage                                                                                   |            |       |               |
| 0           | n line 4 and enter here                                                                                                    |            | 6     |               |
| 7 E         | nter the amount from your 2009 Oregon Form 40N, line 48                                                                                             |            | 7     |               |
| 8 A         | dd lines 6 and 7                                                                                                    |            | 8     |               |
| 9 L         | ine 3b minus line 8. Enter the result here                                                                                                    |            | 9     |               |
| 10 F        | igure the tax on line 9 using the 2009 Tax Rate Charts. Enter the amount here                                                                       |            |       |               |
|             | nd on Form FIA-40, line 8; Form FIA-40N, line 11; or Form FIA-40P, line 10                                                                          |            | 10    |               |
| Com         | putation B. Complete if you filed Form 40P for tax year 2009.                                                                                       |            |       |               |
| 1 If        | you used Schedule Z to figure your tax for 2011, enter the amount from your                                                                         |            |       |               |
| 2           | 011 Schedule Z, Computation for Tax Year 2009, Computation B, lines 3a and                                                                          |            |       |               |
| 3           | b. If you did not use Schedule Z to figure your tax for 2011 but did for 2010,                                                                      |            |       |               |
| е           | nter the amounts from your 2010 Schedule Z, Computation for Tax Year 2009,                                                                          |            |       |               |
| C           | Computation B, lines 3a and 3b. If you did not income average in 2010 or 2011                                                                       |            |       |               |
| b           | ut did in 2009, enter the amount from your 2009 FIA-40P, lines 3a and 3b.                                                                           |            |       |               |
| C           | Otherwise, enter the amount shown on your 2009 Form 40P, lines 38f and 38s                                                                          | Federal co | olumn | Oregon column |
| (i          | f -0- or less, see instructions)                                                                                                    | a          | 1b    |               |
| 2 E         | nter amount from 2012 Form FIA-40, line 6; Form FIA-40N, line 10; or                                                                                |            |       |               |
| F           | orm FIA-40P, line 9                                                                                                    | a          | 2b_   |               |
| 3 A         | dd lines 1 and 2 in both the federal and Oregon columns                                                                                             | a          | 3b_   |               |
| 4 F         | lecompute the Oregon percentage. Divide line 3b by line 3a                                                                                          |            |       |               |
| (r          | not more than 100.0%)                                                                                                    | 4          | _ •%  |               |
| 5 E         | nter the amount from your 2009 Oregon Form 40P, line 48                                                                                             | 5          |       |               |
| 6 L         | ine 3a minus line 5. Enter the result here                                                                                                    |            | 6     |               |
| 7 F         | igure the tax on line 6 using the 2009 Tax Rate Charts                                                                                              |            | 7     |               |
| 8 N         | Multiply line 7 by the Oregon percentage on line 4. Enter the amount here and                                                                       |            | _     |               |
|             | n Form FIA-40, line 8; Form FIA-40N, line 11; or Form FIA-40P, line 10                                                                              |            | 8     |               |
| Com         | putation C. Complete if you filed Form 40 for tax year 2009.                                                                                        |            |       |               |
| 1 If        | you used Form FIA-40 to figure your tax for 2011, enter the amount from your                                                                        |            |       |               |
| 2           | 011 Form FIA-40, line 11. If you used Schedule Z to figure your tax for 2011,                                                                       |            |       |               |
| е           | nter the amount from the 2011 Schedule Z, Computation for Tax Year 2009,                                                                            |            |       |               |
| C           | Computation C, line 3. If you did not use Form FIA-40 for tax year 2011 but did                                                                     |            |       |               |
|             |                                                                                                    |            |       |               |
|             | or 2010, enter the amount from 2010 Form FIA-40, line 15. If you used                                                                               |            |       |               |
|             | or 2010, enter the amount from 2010 Form FIA-40, line 15. If you used schedule Z to figure your tax, enter the amounts from your 2010 Schedule Z,   |            |       |               |
| S           |                                                                                                    |            |       |               |
| S           | chedule Z to figure your tax, enter the amounts from your 2010 Schedule Z,                                                                          |            |       |               |
| S<br>C<br>F | chedule Z to figure your tax, enter the amounts from your 2010 Schedule Z, computation for Tax Year 2009, Computation C, line 3. If you did not use |            | _     | Oregon column |

| COMPUTATION FOR TAX YEAR 2009 (continued)                                                 |         |                |       |               |
|-------------------------------------------------------------------------------------------|---------|----------------|-------|---------------|
| Computation C (continued)                                                                 |         |                |       | 0             |
| 2 Enter amount from 2012 Form FIA-40, line 6; Form FIA-40N, line 10; or                   |         |                | _     | Oregon column |
| Form FIA-40P, line 9                                                                      |         |                | 2     |               |
| 3 Add lines 1 and 2                                                                       |         |                | 3     |               |
| 4 Figure the tax on line 3 using the 2009 Tax Tables or Tax Rate Charts. Enter the amount | ount he | ere            | -     |               |
| and on Form FIA-40, line 8; Form FIA-40N, line 11; or Form FIA-40P, line 10               |         |                | 4 [   |               |
| COMPUTATION FOR TAX YEAR 2010                                                             |         |                |       |               |
| Computation A. Complete if you filed Form 40N for tax year 2010.                          |         |                |       |               |
| 1 If you used Schedule Z to figure your tax for 2011 enter the amounts from your          |         |                |       |               |
| 2011 Schedule Z, Computation for Tax Year 2010, Computation A, lines 3a and               |         |                |       |               |
| 3b. If you did not income average for 2011 but did in 2010 enter the amount from          |         | Fadaud adaus   |       | 0             |
| your 2010 Form FIA-40N, line 3a and 3b. Otherwise, enter the amount shown on              | _       | Federal column | _     | Oregon column |
| your 2010 Form 40N, lines 38F and 38S (if -0- or less, see instructions)                  | . 1a _  |                | 1b    |               |
| 2 Enter amount from 2012 Form FIA-40, line 6; Form FIA-40N, line 10;                      |         |                | _     |               |
| or Form FIA-40P, line 9                                                                   |         |                | 2b    |               |
| 3 Add lines 1 and 2 in both the federal and Oregon columns                                | 3a_     |                | 3b    |               |
| 4 Recompute the Oregon percentage. Divide line 3b by line 3a                              |         |                |       |               |
| (not more than 100.0%)                                                                    | 4       |                |       |               |
| 5 Enter deductions and modifications from line 4 of the worksheet for your                |         |                | _     |               |
| 2010 Oregon Form 40N, line 47                                                             |         |                | -     |               |
| 6 Multiply the amount on line 5 by the recomputed Oregon percentage on line 4             |         |                |       |               |
| 7 Enter the amount from your 2010 Oregon Form 40N, line 48                                |         |                |       |               |
| 8 Add lines 6 and 7                                                                       |         |                | -     |               |
| 9 Line 3b minus line 8. Enter the result here                                             |         |                | .9    |               |
| 10 Figure the tax on line 9 using the 2010 Tax Tables or Tax Rate Charts. Enter the am    |         |                | 1 م ٦ |               |
| and on Form FIA-40, line 12; Form FIA-40N, line 12; or Form FIA-40P, line 11              |         |                | IUL   |               |
| 1 If you used Schedule Z to figure your tax for 2011 enter the amounts from your          |         |                |       |               |
| 2011 Schedule Z, Computation for Tax Year 2010, Computation B, lines 3a and               |         |                |       |               |
| 3b. If you did not income average for 2011 but did in 2010 enter the amount from          |         |                |       |               |
| your 2010 Form FIA-40P, lines 3a and 3b. Otherwise, enter the amount shown on             |         | Federal column |       | Oregon column |
| your 2010 Form 40P, lines 38F and 38S (if -0- or less, see instructions)                  | 1a      |                | 1b    |               |
| 2 Enter amount from 2012 Form FIA-40, line 6; Form FIA-40N, line 10;                      |         |                |       |               |
| or Form FIA-40P, line 9                                                                   | 2a      |                | 2b    |               |
| 3 Add lines 1 and 2 in both the federal and Oregon columns                                | _       |                | 3b    |               |
| 4 Recompute the Oregon percentage. Divide line 3b by line 3a                              |         |                |       |               |
| (not more than 100.0%)                                                                    | 4       | %              |       |               |
| 5 Enter the amount from your 2010 Oregon Form 40P, line 47                                |         |                |       |               |
| 6 Line 3a minus line 5. Enter the result here                                             |         |                | 6     |               |
| 7 Figure the tax on line 6 using the 2010 Tax Tables or Tax Rate Charts                   |         |                | -     |               |
| 8 Multiply line 7 by the Oregon percentage on line 4. Enter the amount here               |         |                | _     |               |
| and on Form FIA-40, line 12; Form FIA-40N, line 12; or Form FIA-40P, line 11              |         |                | .8    |               |
| Computation C. Complete if you filed Form 40 for tax year 2010.                           |         |                | -     |               |
| 1 If you used Form FIA-40 to figure your tax for 2011, enter the amount from 2011         |         |                |       |               |
| Form FIA-40, line 15. If you used Schedule Z to figure your tax for 2011 enter the        |         |                |       |               |
| amounts from your 2011 Schedule Z, Computation for Tax Year 2010, Computation             | ı       |                |       |               |
| C, line 3. If you used Form FIA-40 for tax year 2010 but not for 2011, enter              |         |                |       |               |
| the amount from 2010 Form FIA-40, line 3. Otherwise, enter the amount shown               |         |                | _     | Oregon column |
| on your 2010 Form 40, line 28, (if -0- or less, see instructions)                         |         |                | .1    |               |
| 2 Enter amount from 2012 Form FIA-40, line 6; Form FIA-40N, line 10;                      |         |                | _     | <del>,</del>  |
| or Form FIA-40P, line 9                                                                   |         |                | .2    |               |
| 3 Add lines 1 and 2                                                                       |         |                | .3    |               |
| 4 Figure the tax on line 3 using the 2010 Tax Tables or Tax Rate Charts. Enter the amount |         |                | г     |               |
| and on Form FIA-40, line 12; Form FIA-40N, line 12; or Form FIA-40P, line 11              |         |                | .4    |               |

### **COMPUTATION FOR TAX YEAR 2011**

| Co | mputation A. Complete if you filed Form 40N for tax year 2011.                          |        |                |      |             |     |
|----|-----------------------------------------------------------------------------------------|--------|----------------|------|-------------|-----|
| 1  | If you used Form FIA-40N to figure your tax for 2011, enter the amounts from your       |        |                |      |             |     |
|    | 2011 Form FIA-40N, lines 3a and 3b. Otherwise, enter the amount shown on your           | _      | Federal column |      | Oregon colu | ımn |
|    | 2011 Form 40N, lines 38F and 38S (if -0- or less, see instructions)                     | 1a     |                | _ 1b | <u> </u>    |     |
| 2  | Enter amount from 2012 Form FIA-40, line 6; Form FIA-40N, line 10; or                   | _      |                |      |             |     |
|    | Form FIA-40P, line 9                                                                    | 2a     |                | _ 2b |             |     |
| 3  | Add lines 1 and 2 in both the federal and Oregon columns                                | 3a     |                | _ 3b | <u> </u>    |     |
| 4  | Recompute the Oregon percentage. Divide line 3b by line 3a                              |        |                |      |             |     |
|    | (not more than 100.0%)                                                                  | 4      |                | %    |             |     |
| 5  | Enter deductions and modifications from line 4 of the worksheet for your                |        |                |      |             |     |
|    | 2011 Oregon Form 40N, line 47                                                           |        |                | 5    | <u> </u>    |     |
| 6  | Multiply the amount on line 5 by the recomputed Oregon percentage on line 4             |        |                | 6    |             |     |
| 7  | Enter the amount from your 2011 Oregon Form 40N, line 48                                |        |                | 7    | <u> </u>    |     |
| 8  | Add lines 6 and 7                                                                       |        |                | 8    | <u> </u>    |     |
| 9  | Line 3b minus line 8. Enter the result here                                             |        |                | 9    | <u> </u>    |     |
| 10 | Figure the tax on line 9 using the 2011 Tax Rate Charts. Enter the amount here          |        |                |      |             |     |
|    | and on Form FIA-40, line 16; Form FIA-40N, line 13; or Form FIA-40P, line 12            |        |                | 10   |             |     |
|    |                                                                                         |        |                |      |             |     |
| Co | mputation B. Complete if you filed Form 40P for tax year 2011.                          |        |                |      |             |     |
| 1  | If you used Form FIA-40P to figure your tax for 2011, enter the amount from the         |        |                |      |             |     |
|    | 2011 Form FIA-40P, lines 3a and 3b. Otherwise, enter the amount shown on your           | -      | Federal column |      | Oregon colu | ımn |
|    | 2011 Form 40P, lines 38F and 38S (if -0- or less, see instructions)                     | 1a     |                | _1b  | <u> </u>    |     |
| 2  | Enter amount from 2012 Form FIA-40, line 6; Form FIA-40N, line 10; or                   | -      |                |      |             |     |
|    | Form FIA-40P, line 9                                                                    | 2a     |                | _ 2b | ļ           |     |
| 3  | Add lines 1 and 2 in both the federal and Oregon columns                                | 3a     |                | _ 3b | <u> </u>    |     |
| 4  | Recompute the Oregon percentage. Divide line 3b by line 3a                              |        |                |      |             |     |
|    | (not more than 100.0%)                                                                  | 4      |                | %    |             |     |
| 5  | Enter the amount from your 2011 Oregon Form 40P, line 47                                | 5      |                | ╛,   |             |     |
| 6  | Line 3a minus line 5. Enter the result here                                             |        |                | 6    | ļ           |     |
| 7  | Figure the tax on line 6 using the 2011 Tax Rate Charts                                 |        |                | 7    | <u> </u>    |     |
| 8  | Multiply line 7 by the Oregon percentage on line 4. Enter the amount here and           |        |                |      |             |     |
|    | on Form FIA-40, line 16; Form FIA-40N, line 13; or Form FIA-40P, line 12                |        |                | 8    |             |     |
|    |                                                                                         |        |                |      |             |     |
|    | mputation C. Complete if you filed Form 40 for tax year 2011.                           |        |                |      |             |     |
| 1  | If you used Form FIA-40 to figure your tax for 2011, enter the amount from your         |        |                |      | 0           |     |
|    | 2011 Form FIA-40, line 3. Otherwise, enter the amount shown on your 2011                |        |                | r    | Oregon colu | ımn |
|    | Form 40, line 28; (if -0- or less, see instructions)                                    |        |                | 1    |             |     |
| 2  | Enter amount from 2012 Form FIA-40, line 6; Form FIA-40N, line 10; or                   |        |                | r    |             | _   |
|    | Form FIA-40P, line 9                                                                    |        |                | Г    |             |     |
| 3  | Add lines 1 and 2                                                                       |        |                | 3    |             |     |
| 4  | Figure the tax on line 3 using the 2011 Tax Tables or Tax Rate Charts. Enter the amount | ount h | iere           | r    |             |     |
|    | and on Form FIA-40, line 16; Form FIA-40N, line 13; or Form FIA-40P, line 12            |        |                | 4    |             |     |

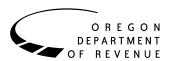

# Instructions for Form FIA-40N, Form FIA-40P, and Schedule Z, for Farm Income Averaging

2012

You may elect to figure your 2012 tax by averaging, over the previous three years (base years), all or part of your 2012 taxable farm income.

You will need copies of your original or amended Oregon income tax returns for tax years 2009, 2010, and 2011 to figure your tax on Form FIA-40N or Form FIA-40P. You can obtain copies of prior years' returns for a fee from the Oregon Department of Revenue. You will also need tax booklets for those years. You can download the forms and instructions from our website or see page 4 to contact us by phone.

#### **Elected farm income**

Your elected farm income is the amount of your taxable income from farming that you elect to include on Form FIA-40N or Form FIA-40P, line 2. Do not enter more than the amount on line 1.

To figure elected farm income, first figure your taxable income from farming. Taxable income from farming includes all income, gains, losses, and deductions attributable to any farming business. However, it does not include gain from the sale or other disposition of land. Gains and losses must be from property (other than land) regularly used by you in the farm business for a substantial period of time. Oregon source farm income includes income or loss received from an Oregon farm while you were a nonresident and farm income or loss received during any portion of the year you were an Oregon resident.

You do not have to include all of your taxable income from farming on Form FIA-40N or Form FIA-40P, line 2.

Your elected farm income cannot exceed your Oregon taxable income. Also, the portion of your elected farm income treated as a net capital gain cannot exceed the smaller of your total net capital gain or your net capital gain attributable to your farming business.

If your elected farm income includes net capital gain, you must allocate an equal portion of the net capital gain to each of the base years.

If, for any base year, you had a capital loss that resulted in a capital loss carryover to the next tax year, do not reduce the elected farm income allocated to that base year by any part of the carryover.

### **Farming business**

A farming business is the trade or business of cultivating land or raising or harvesting any agricultural or horticultural commodity. This includes:

- Operating a nursery or sod farm.
- Raising or harvesting trees bearing fruits, nuts, or other crops.
- Raising ornamental trees (but not evergreen trees that are more than 6 years old when severed from the roots).
- Raising, shearing, feeding, caring for, training, and managing animals.
- Leasing land to a tenant engaged in a farming business, but only if the lease payments are based on a share of the tenant's production (not a fixed amount).
- Wages and other compensation you received as a shareholder in an S corporation engaged in a farming business.

### A farming business does not include:

- Contract harvesting of an agricultural or horticultural commodity grown or raised by someone else, or
- Merely buying or reselling plants or animals grown or raised by someone else.

### Instructions for Schedule Z

Before you can complete Schedule Z you will need the amount from FIA-40, line 6; Form FIA-40N, line 10; or Form FIA-40P, line 9. On Schedule Z, complete either Computation A, B, or C for each tax year. Figures from Schedule Z are needed to complete Form FIA-40N, lines 11 through 13; or Form FIA-40P, lines 10 through 12. If you filed Form 40N or 40P in 2009, 2010, or 2011, complete Schedule Z for Form FIA-40, lines 8, 12, and 16.

If you were a part-year resident or a nonresident for 2009, 2010, or 2011 and if your income after subtractions for either federal or Oregon was zero or less for any of these three tax years, use the worksheets below to figure the amount to enter on Schedule Z, Computation A or B, line 1. If you were a full year resident with taxable income that was -0- or less for 2009, 2010, or 2011, use the worksheets below to figure the amount to enter on Schedule Z, Computation C, line 1.

**NOL** means *net operating loss* and applies to the year of the actual loss. **NOLD** means *net operating loss deduction* and applies to the year to which the NOL is carried.

150-101-161 (Rev. 12-12)

| 2009 Taxable Income Worksheet Federal (a)                                                                                                    | Oregon (b) | Schedule D, line 16. Enter Federal (a) the result here                                                                                                    | Oregon (b) |
|----------------------------------------------------------------------------------------------------|------------|----------------------------------------------------------------------------------------------------|------------|
| Part-Year or Nonresident Return for 2009  1. Figure income after subtractions, for federal and Oregon, from your 2009 Form 40N or Form 40P without limiting it to -0 Include any NOLD carryovers or carrybacks if you did not have a NOL in 2009. Do not include any                                                                |            | 7. If you had a NOL for 2009, enter it as a positive amount here. Otherwise, enter the portion (if any) of the NOLD carryovers and carrybacks to 2009 that were not used in 2009 and were carried to tax years after 2009 as a positive amount here                                                                                                    |            |
| NOLD carryover or carry-<br>back from other years if<br>you had a NOL in 2009.<br>Enter the result here1a                                                                                                    | 1h         | 8. Add lines 5, 6, and 7. Enter the result here, and on your 2012 Schedule Z, Tax Year                                                                                                    | 0          |
|                                                                                                    | 10         | 2009, Computation C, line 1                                                                                                    | 8          |
| 2. If there is a loss on your 2009 federal Schedule D, line 21, add that loss (as a positive amount) and your 2009 capital loss carryover to 2010. Subtract from that sum the amount of the loss on your 2009 federal Schedule D, line 16. Enter the result here                                                                    |            | 2010 Taxable Income Worksheet  Part-Year or Nonresident Return for 2010  9. Figure income after subtractions, for federal and Oregon, from your 2010 Form 40N or Form 40P without limiting it to -0 Include any NOLD carryovers or carrybacks if you did not have a NOL in 2010. Do not include any NOLD carryover or carryback from other years if you had a NOL in 2010. Enter the result here | 9b         |
| Schedule Z, Tax Year 2009,<br>Computation A or B, line 1 4a                                                                                                    | 4b         | amount of the loss on your<br>2010 federal Schedule D, line                                                                                                    |            |
| <ul> <li>Full-Year Return for 2009</li> <li>5. Figure the taxable income from your 2009 tax return without limiting it to -0 Include any NOLD carryovers or carrybacks if you did not have a NOL in 2009. Do not include any NOLD carryover or carryback from other years if you had a NOL in 2009. Enter the result here</li></ul> | 5          | 16. Enter the result here                                                                                                    | 11b        |
| the loss on your 2009 federal                                                                                                    |            | or B, line 112a                                                                                                    | 140        |

| Full-Year Return for 2010 Federal (a)                                                                          | Oregon (b) | federal Schedule D, line Federal (a)               | Oregon (b) |
|----------------------------------------------------------------------------------------------------|------------|----------------------------------------------------|------------|
| Time Tem Terminger 2010                                                                                        |            | 16. Enter the result here 18a                      | 9          |
| 13. Figure the taxable income from your 2010 tax return                                                        |            | 19. If you had a NOL for                           |            |
| without limiting it to -0                                                                                      |            | 2011 for federal or Oregon,                        |            |
| Include any NOLD carry-                                                                                        |            | or both, enter amounts as                          |            |
| overs or carrybacks if you                                                                                     |            | a positive number in the                           |            |
| did not have a NOL in 2010.                                                                                    |            | appropriate column.                                |            |
| Do not include any NOLD                                                                                        |            | Otherwise, enter as a                              |            |
| carryover or carryback from                                                                                    |            | positive amount the                                |            |
| other years if you had a NOL                                                                                   |            | portion (if any) of the                            |            |
| in 2010. Enter the result here                                                                                 | 13         | NOLD carryovers and carrybacks to 2011 that        |            |
| 14. If there is a loss on your                                                                                 |            | were not used in 2011 and                          |            |
| 2010 federal Schedule D,                                                                                       |            | were carried to tax years                          |            |
| line 21, add that loss (as a                                                                                   |            | after 201119a                                      | 19b        |
| positive amount) and your                                                                                      |            | 20. Add lines 17, 18, and 19.                      |            |
| 2010 capital loss carryover                                                                                    |            | Enter the result here                              |            |
| to 2011. Subtract from that sum the amount of the                                                              |            | and on your 2012 Schedule                          |            |
| loss on your 2010 federal                                                                                      |            | Z, Tax Year 2011,                                  |            |
| Schedule D, line 16. Enter                                                                                     |            | Computation A or B, line 1 20a                     | 20b        |
| the result here                                                                                                | 14         | Full Your Polyma for 2011                          |            |
| 15. If you had a NOL for 2010,                                                                                 |            | Full Year Return for 2011                          |            |
| enter it as a positive amount                                                                                  |            | 21. Figure the taxable income                      |            |
| here. Otherwise, enter the                                                                                     |            | from your 2011 tax return                          |            |
| portion (if any) of the NOLD                                                                                   |            | without limiting it to -0 Include any NOLD carry-  |            |
| carryovers and carrybacks to                                                                                   |            | overs or carrybacks if you                         |            |
| 2010 that were not used in                                                                                     |            | did not have a NOL in                              |            |
| 2010 and were carried to tax                                                                                   |            | 2011. Do not include any                           |            |
| years after 2010 as a positive                                                                                 | 15         | NOLD carryover or carry-                           |            |
| amount here                                                                                                    | 13         | back from other years if                           |            |
| 16. Add lines 13, 14, and 15. Enter the result here, and on                                                    |            | you had a NOL in 2011.                             |            |
| your 2012 Schedule Z, Tax Year                                                                                 |            | Enter the result here                              | 21         |
| 2010, Computation C, line 1                                                                                    | 16         | 22. If there is a loss on your                     |            |
|                                                                                                    |            | 2011 federal Schedule D,                           |            |
| 2011 Taxable Income Worksheet                                                                                  |            | line 21, add that loss (as a                       |            |
| Part-Year or Nonresident Return for 2011                                                                       |            | positive amount) and your                          |            |
| , and the second second second second second second second second second second second second second second se |            | 2011 capital loss carryover                        |            |
| 17. Figure income after sub-<br>tractions, for federal and                                                     |            | to 2012. Subtract from that                        |            |
| Oregon, from your 2011                                                                                         |            | sum the amount of the loss                         |            |
| Form 40N or Form 40P                                                                                           |            | on your 2011 federal<br>Schedule D, line 16. Enter |            |
| without limiting it to -0                                                                                      |            | the result here                                    | 22         |
| Include any NOLD carry-                                                                                        |            | 23. If you had a NOL for                           |            |
| overs or carrybacks if you                                                                                     |            | 2011, enter it as a positive                       |            |
| did not have a NOL in                                                                                          |            | amount here. Otherwise,                            |            |
| 2011. Do not include any                                                                                       |            | enter the portion (if any)                         |            |
| NOLD carryover or carry-<br>back from other years if                                                           |            | of the NOLD carryovers                             |            |
| you had a NOL in 2011.                                                                                         |            | and carrybacks to 2011                             |            |
| Enter the result here17a                                                                                       | 17b        | that were not used in                              |            |
| 18. If there is a loss on your                                                                                 |            | 2011 and were carried to                           |            |
| 2011 federal Schedule D,                                                                                       |            | tax years after 2011 as a                          | 22         |
| line 21, add that loss (as a                                                                                   |            | positive amount here                               | 23         |
| positive amount) and your                                                                                      |            | 24. Add lines 21, 22, and 23.                      |            |
| 2011 capital loss carryover                                                                                    |            | Enter the result here,                             |            |
| to tax year 2012. Subtract                                                                                     |            | and on your 2012 Schedule Z,                       |            |
| from that sum the amount                                                                                       |            | Tax Year 2011, Computation                         | 24         |
| of the loss on your 2011                                                                                       |            | C, line 1                                          | <b>24</b>  |

**Example:** John Farmington owns a farm in Ontario, Oregon but is a resident of Idaho. John files as a nonresident for Oregon each year. John did not use farm income averaging for 2009, 2010, or 2011. For tax year 2012, John has elected farm income of \$18,000 on line 2 of Form FIA-40N. His 2009 income after subtractions shown on line 38 of Form 40N is \$25,906 in the federal column and \$6,150 in the Oregon column.

John had a NOL for tax year 2010 of \$22,950 for Oregon only, which he elected to carryback five years. Of the \$22,950 loss, \$9,000 was carried back to tax year 2009 and completely absorbed. John combines the \$9,000 NOLD with his Oregon income after subtractions of \$6,150. The result is negative \$2,850 and is entered in the Oregon column on line 1(b) of the 2009 taxable income worksheet. John enters \$25,906 in the federal column on line 1(a) of the 2009 worksheet.

When John filed his 2009 federal tax return, he had a \$3,000 net capital loss deduction on Schedule D, line 21 (which was also entered on Form 1040, line 13), a \$7,000 loss on Schedule D, line 16, and a \$4,000 capital loss carryover to 2010. The capital losses are not Oregon source. Since the NOL is for Oregon only, no adjustment is necessary for the capital loss deduction or for the capital loss carryover to 2010. John enters -0- in both columns on line 2 of the 2009 worksheet.

John had no net operating losses for tax year 2009 for either federal or Oregon. Because the NOL from 2010 is completely absorbed in 2009, there is no carryover to tax years after 2009. John enters -0- in both columns on line 3 of the worksheet. John adds the amounts on lines 1, 2, and 3, and enters the result, negative \$2,850, on line 4b of the worksheet. John adds -0- to the \$25,906 and enters the result, positive \$25,906, on line 4a of the worksheet. These figures represent John's recomputed federal and Oregon income after subtractions for tax year 2009. John enters both of these figures on Schedule Z, Computation A for tax year 2009, line 1, in the federal and Oregon columns.

For tax year 2010, John's income after subtractions is \$10,850 for federal and negative \$27,250 for Oregon. John enters

\$10,850 on line 9a and negative \$27,250 on line 9b of the 2010 worksheet.

John had a \$3,000 net capital loss deduction on his 2010 Schedule D, line 21, and a \$7,000 loss on Schedule D, line 16, the carryover from 2009 to 2010. Because the NOL is for Oregon only, no adjustment is necessary on line 10a and no adjustment is made on line 10b since the capital loss deduction is not Oregon source. John enters -0- on lines 10a and 10b of the 2010 worksheet. John enters -0- on line 11a and the Oregon only NOL of \$22,950 on line 11b of the worksheet.

In the federal column on line 12a, John enters positive \$10,850. For the Oregon column, John adds \$22,950 from line 11b and negative \$27,250 from line 9b of the worksheet and enters negative \$4,300 on line 12b. These figures represent John's recomputed federal and Oregon income after subtractions for tax year 2010. John enters both of these figures on Schedule Z, Computation A, for tax year 2010, line 1, in the federal and Oregon columns.

For tax year 2011, John's income after subtractions is not negative in either the federal or Oregon columns. Therefore, John can complete Schedule Z without using the worksheets.

### Have questions? Need help?

| General tax information          | www.oregon.gov/dor |
|----------------------------------|--------------------|
| Salem                            | 503-378-4988       |
| Toll-free from an Oregon prefix. | 1-800-356-4222     |

### Asistencia en español:

| En Salem o fuera de Oregon  | 503-378-4988   |
|-----------------------------|----------------|
| Gratis de prefijo de Oregon | 1-800-356-4222 |

### TTY (hearing or speech impaired; machine only):

| Salem area or outside Oregon    | 503-945-8617   |
|---------------------------------|----------------|
| Toll-free from an Oregon prefix | 1-800-886-7204 |

**Americans with Disabilities Act (ADA):** Call one of the help numbers above for information in alternative formats.